# SERIAL PORT TOOL

# Quick Timer Quick Start Guide

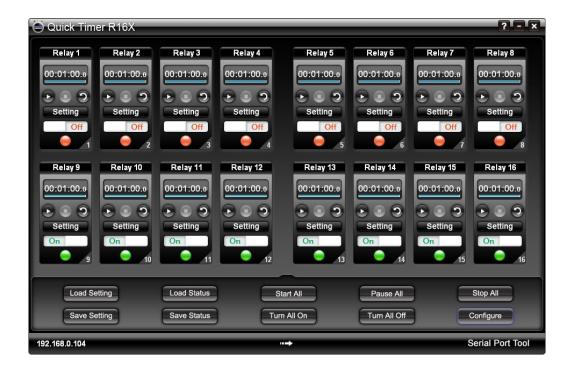

## **Table of Contents**

| Table of Contents                      | i |
|----------------------------------------|---|
| How to Set Connection                  |   |
| How to Turn On/Off Relay Manually      | 2 |
| How to Turn On/Off Relay Automatically | 3 |
| Rapid Buttons                          | 6 |

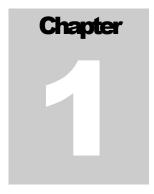

### **How to Set Connection**

In order to control your device with Quick Timer R16X, be sure to connect the 16-channel relay board with your computer. You will need to connect your device with the relay board at first, and then set the connection as below.

Click the **Configure** button to show Configuration dialog.

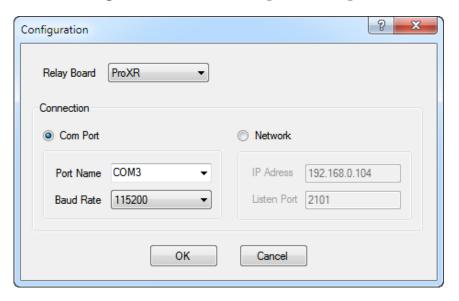

- Select the type of the relay board.
- Select the type of connection.
- Click OK to finish your changes to the settings.

# **How to Turn On/Off Relay Manually**

In manual mode, the switch button is available.

• Click the switch to turn on the relay. The light becomes green.

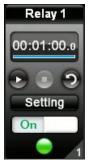

• Click the switch again to turn off the relay. The light becomes red.

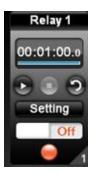

### **How to Turn On/Off Relay Automatically**

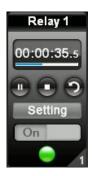

The relay must be set before it can go into auto mode.

Click the **Setting** button on the relay control panel to open the **Relay Setting** dialog.

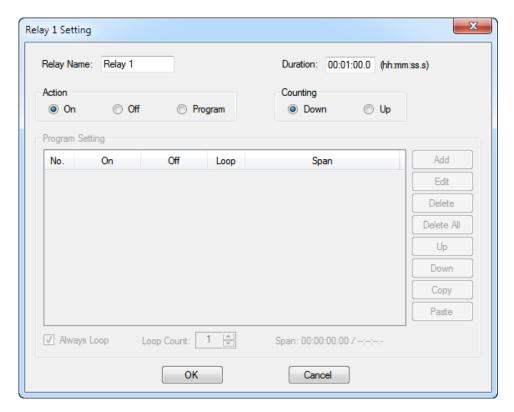

#### **Relay Setting Dialog**

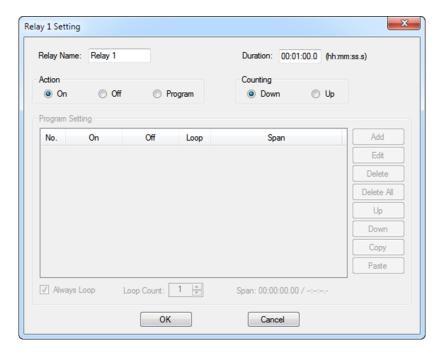

- Input **Duration**
- Select Action and Counting modes.
- Click **OK** to finish Timer settings.
- Click the **Start** button on the relay control panel to step into auto mode. The relay will work according to above setting automatically.
- Click the **Pause** button to pause auto mode.
- Click the **Stop** button to stop auto mode. The status of relay can be controlled manually now.
- Click the **Repeat** button down to repeat measuring time.

If **Action -->Program** is selected. Program editor will be available.

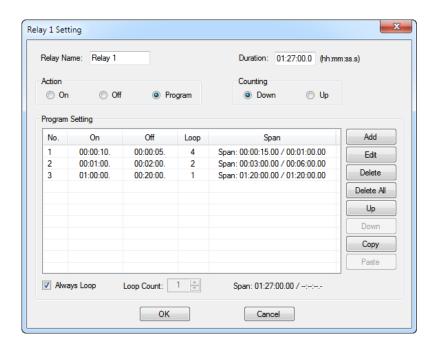

Click the **Add** button to open the **Item Setting** dialog.

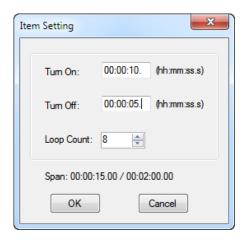

- Input a time for Turn On and Turn Off.
- Select **Loop Count**.
- Click **OK** to return to the **Relay Setting** dialog.
- Different items can be added by this way.

All kinds of complicated time setting can be realized here. This is a really programmable timer.

## **Rapid Buttons**

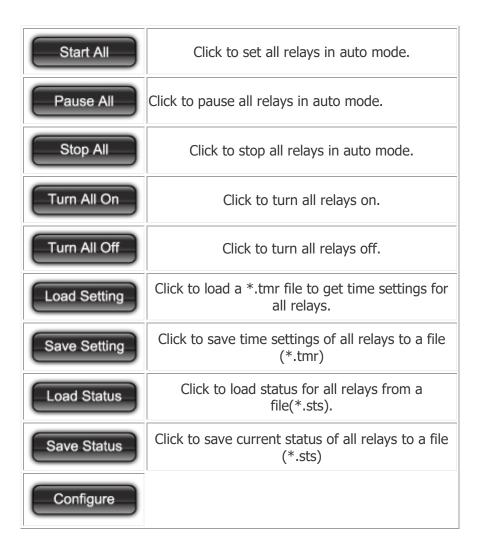